## **Druckhinweise für Scanklausuren (Antwortbogen)**

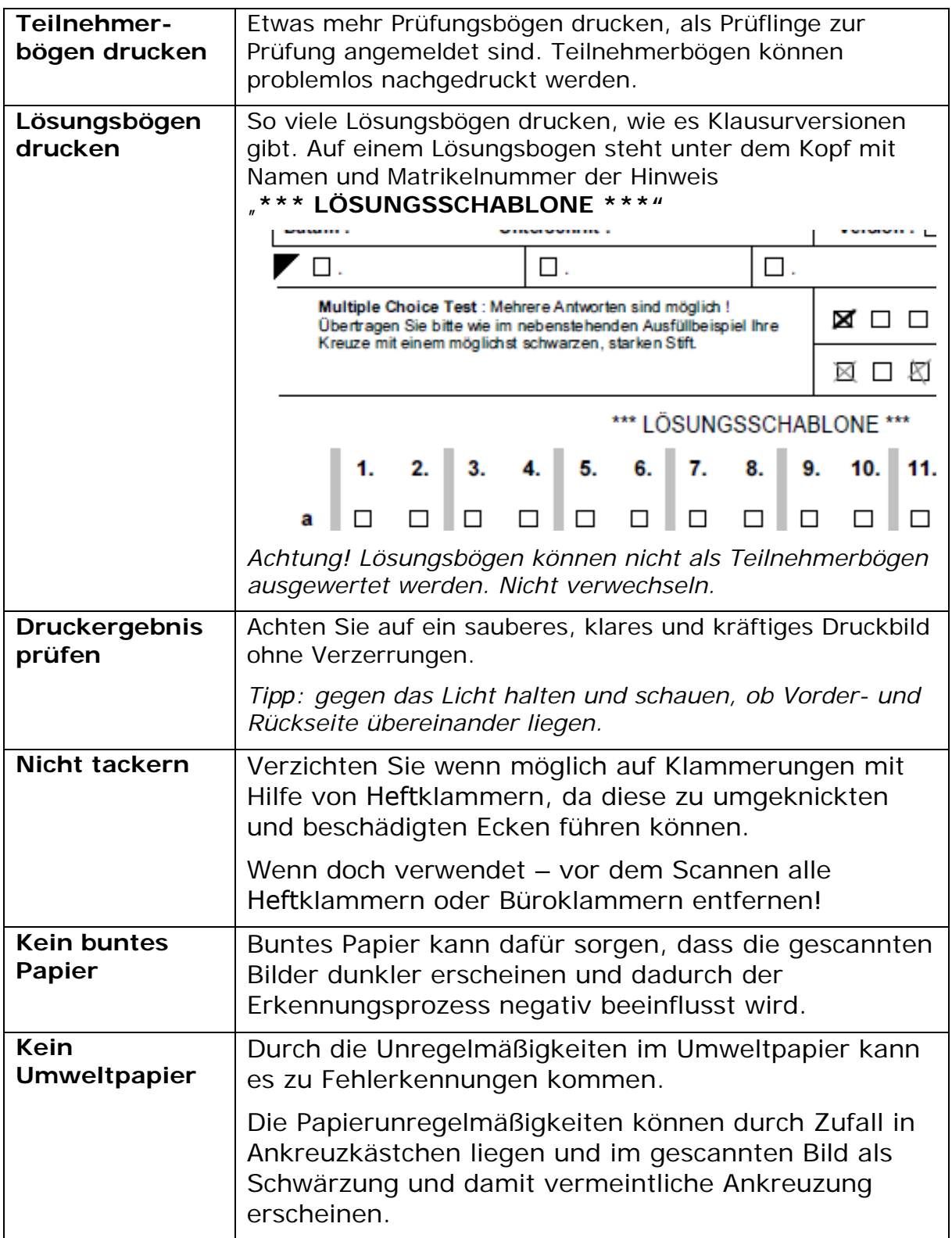